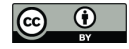

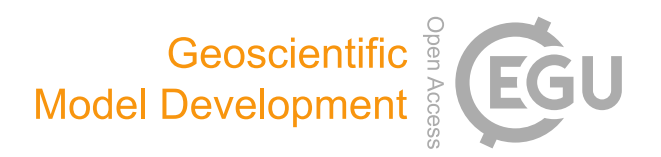

# *Supplement of*

## Topological data analysis and machine learning for recognizing atmospheric river patterns in large climate datasets

Grzegorz Muszynski et al.

*Correspondence to:* Grzegorz Muszynski (gmuszynski@lbl.gov)

The copyright of individual parts of the supplement might differ from the CC BY 4.0 License.

#### Supplement Text

#### 1 Implementation details

This supplement describes technical details of a key building blocks that have been used in the implementation of our atmospheric river pattern detection method. This method consists of two stages: feature extraction—topological data analysis

5 (TDA) algorithm and binary classification—support vector machine (SVM) classifier. Below we provide details about the actual implementation—*e.g.*, the data structures and programming languages used, the external software and packages/libraries used for each stage of the method.

#### 1.1 TDA Algorithm

The TDA algorithm employs the union-find (often called disjoint-set) data structure to extract topological feature descriptors 10 (connected components)—described in the main manuscript. The data structure and algorithm are implemented in C++ programming language. However, this algorithm uses the very portable language, it is dependent on the custom structures and packages/libraries in The Toolkit for Extreme Climate Analysis (TECA). The TECA is a collection of climate analysis algorithms for extreme event detection and tracking implemented in a scalable parallel framework. More details about the TECA [i](https://github.com/LBL-EESA/TECA/blob/master/doc/teca_users_guide.pdf)nstallation can be found in the paper of (Prabhat, et al., 2015) and user manual [\(https://github.com/LBL-EESA/TECA/blob/](https://github.com/LBL-EESA/TECA/blob/master/doc/teca_users_guide.pdf) 15 [master/doc/teca\\_users\\_guide.pdf\)](https://github.com/LBL-EESA/TECA/blob/master/doc/teca_users_guide.pdf). The code of our algorithm needs to merged with the TECA code and complied all together with it.

### 1.2 SVM Classifier

The binary classification task utilizes SVM classifier (here, based on kernel functions). It employs the C-Support Vector Classifier (C-SVC) from Python scikit-learn that the implementation is based on libsvm. More details about the installa-

20 tion and the use can be found on the sckit-learn and the libsvm websites [\(https://scikit-learn.org/stable/modules/svm.html,](https://scikit-learn.org/stable/modules/svm.html) [https://www.csie.ntu.edu.tw/~cjlin/libsvm/index.html\)](https://www.csie.ntu.edu.tw/~cjlin/libsvm/index.html).